### **A Single-layer Perceptron**

**It has 2 inputs and 1 output. The perceptron neuron computes the sum of weighted inputs and thresholds the value based on a hard limiter activation function.**

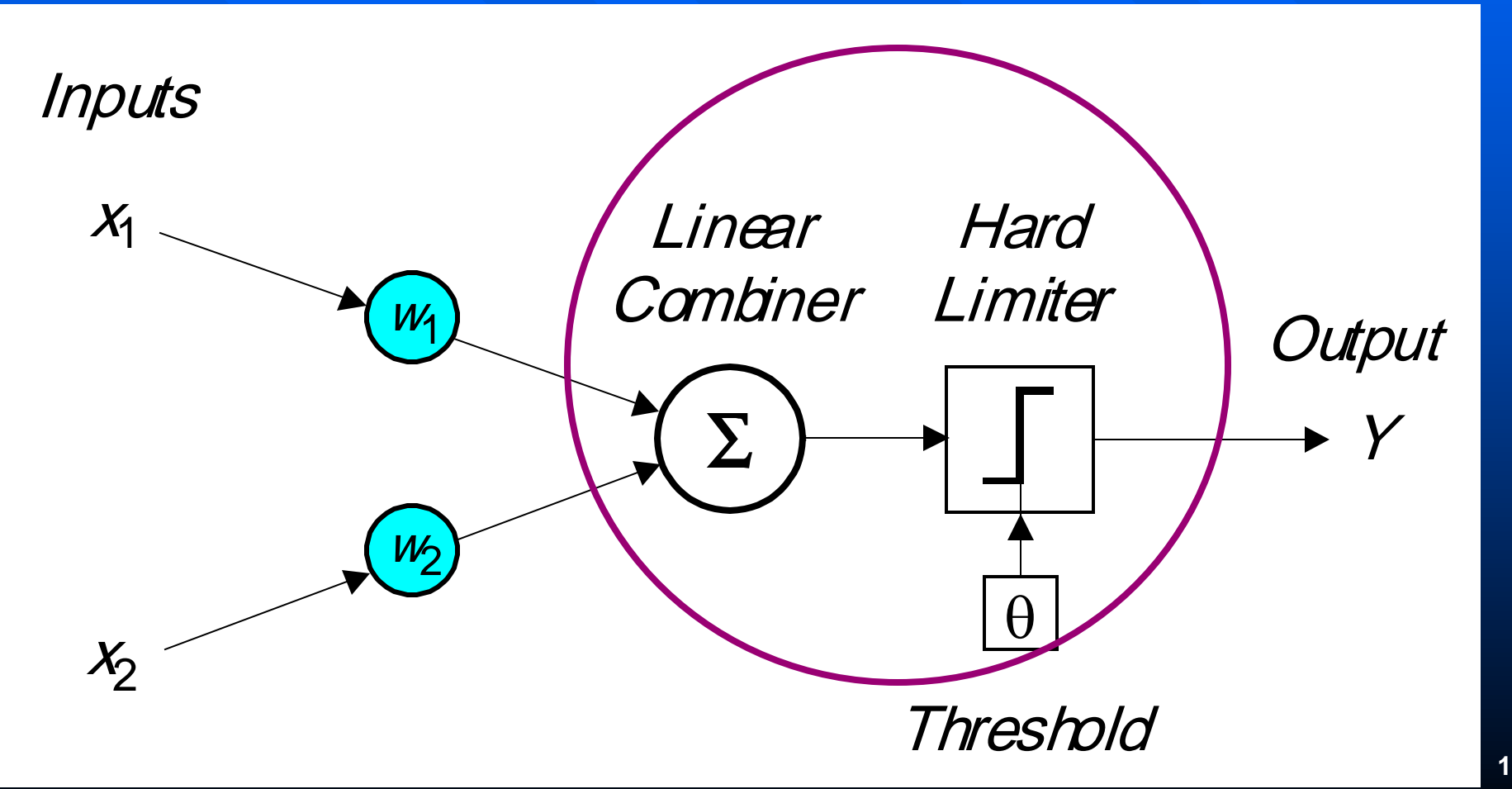

## **The Perceptron**

**The operation of Rosenblatt's perceptron is based** on the **McCulloch and Pitts neuron model**. The model consists of a linear combiner followed by a hard limiter.

 $\blacksquare$  The weighted sum of the inputs is applied to the hard limiter, which produces an output equal to  $+1$ if its input is positive and  $-1$  if it is negative.

 $\blacksquare$  The aim of the perceptron is to classify inputs,  $\overline{x_1}, \overline{x_2}, \ldots, \overline{x_n}$ , into one of two classes, say  $A_1$  and  $A_2$ .

In the case of an elementary perceptron, the ndimensional space is divided by a *hyperplane* into two decision regions. The hyperplane is defined by the *linearly separable* **function**:

$$
\sum_{i=1}^n x_i w_i - \theta = 0
$$

© Negnevitsky, Pearson Education, 2005 **3**

### **Linear separability in the perceptrons**

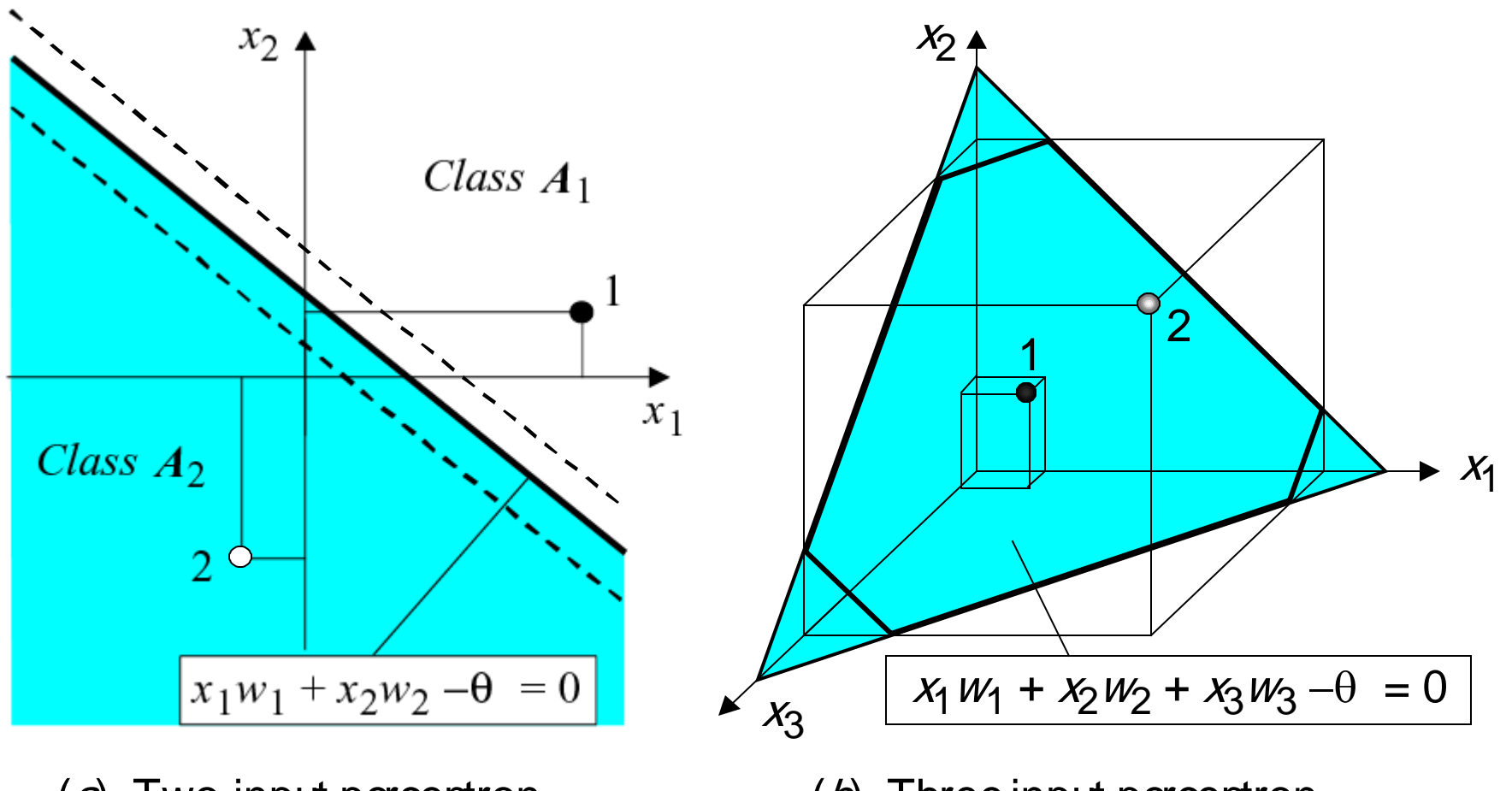

(a) Two-input perceptron.  $\qquad \qquad$  (b) Three-input perceptron.

### **How does the perceptron learn its classification tasks?**

This is done by making small adjustments in the weights to reduce the difference between the actual and desired outputs of the perceptron. The initial weights are randomly assigned, usually in the range [ $-0.5, 0.5$ ], and then updated to obtain the output consistent with the training examples.

If at iteration  $p$ , the actual output is  $Y(p)$  and the desired output is  $Y_d(p)$ , then the error is given by:

$$
d(\rho) = Y_d(\rho) - Y(\rho)
$$

where 
$$
p = 1, 2, 3, ...
$$

Iteration *p* here refers to the *p*th training example presented to the perceptron.

If the error,  $e(p)$ , is positive, we need to increase perceptron output *Y*(*p*), but if it is negative, we need to decrease *Y*(*p*).

## **The perceptron learning rule**

$$
w_i(p+1) = w_i(p) + \alpha \cdot x_i(p) \cdot e(p)
$$

where  $p = 1, 2, 3, ...$ 

α is the **learning rate**, a positive constant less than unity.

The perceptron learning rule was first proposed by **Rosenblatt** in 1960. Using this rule we can derive the perceptron training algorithm for classification tasks.

# **Perceptron's training algorithm**

#### **Step 1: Initialisation**

Set initial weights  $w_1, w_2,..., w_n$  and threshold  $\theta$ to random numbers in the range [−0.5, 0.5].

If the error,  $e(p)$ , is positive, we need to increase perceptron output *Y*(*p*), but if it is negative, we need to decrease *Y*(*p*).

**Perceptron's training algorithm (continued)**

#### **Step 2: Activation**

Activate the perceptron by applying inputs  $x_1(p)$ ,  $x_2(p),..., x_n(p)$  and desired output  $Y_d(p)$ . Calculate the actual output at iteration  $p = 1$ 

$$
Y(\rho) = \text{step}\left[\sum_{i=1}^{n} x_i(\rho) w_i(\rho) - \theta\right]
$$

where *n* is the number of the perceptron inputs, and *step* is a step activation function.

**Perceptron's training algorithm (continued) Step 3: Weight training**  Update the weights of the perceptron where  $\Delta w_i(p)$  is the weight correction at iteration p. The weight correction is computed by the **delta rule**:  $w_i (p + 1) = w_i (p) + \Delta w_i (p)$ 

$$
\Delta W_j(\rho) = \alpha \cdot x_j(\rho) \cdot d(\rho)
$$

#### **Step 4: Iteration**

Increase iteration *p* by one, go back to *Step 2* and repeat the process until convergence.

© Negnevitsky, Pearson Education, 2005 **10**

#### Example of perceptron learning: the logical operation *AND*

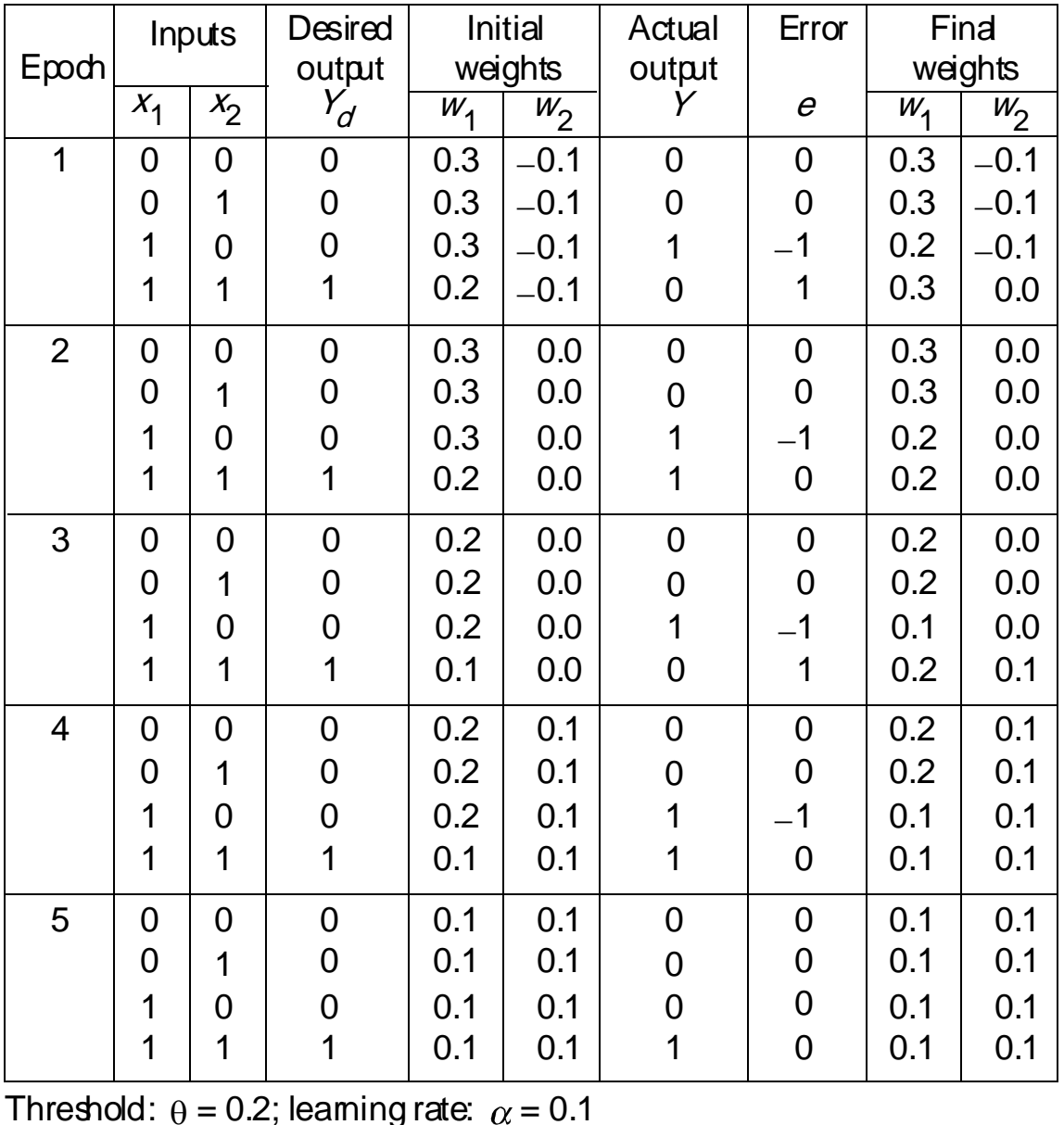

### **Two-dimensional plots of basic logical operations**

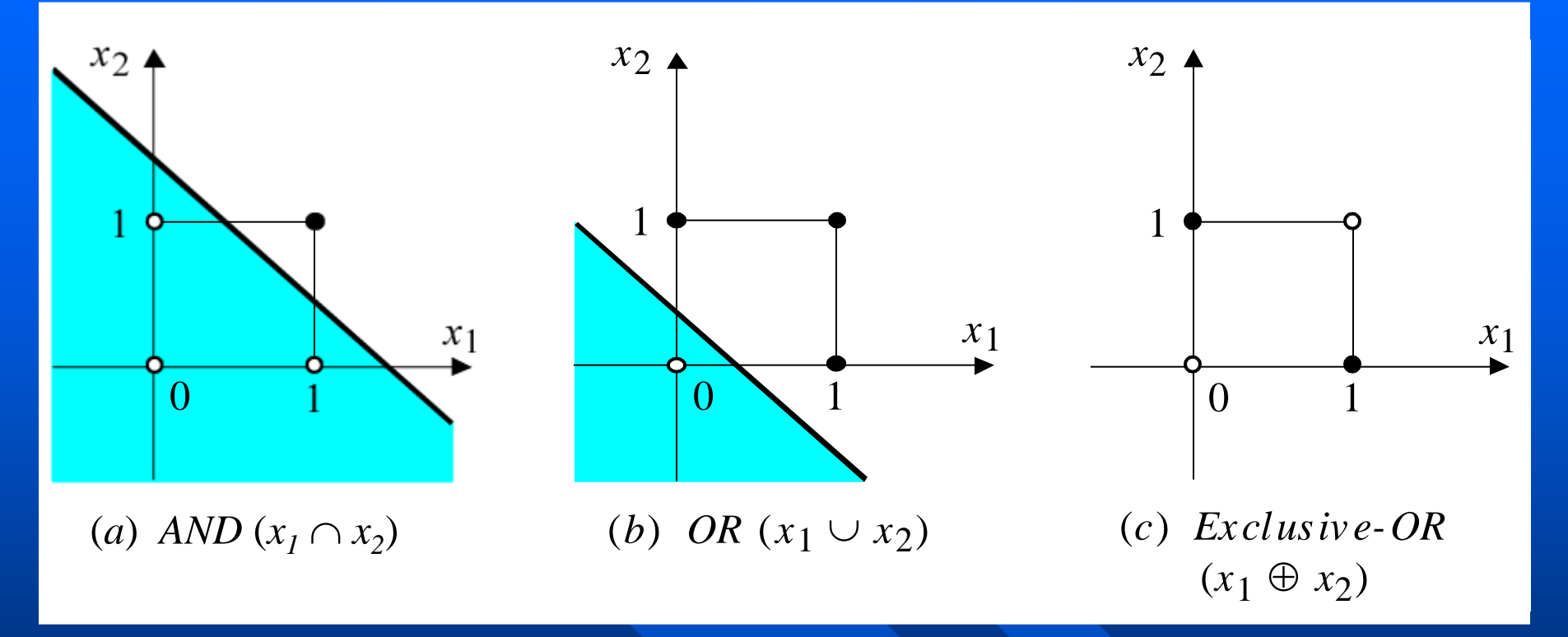

A perceptron can learn the operations *AND* and *OR*, but not *Exclusive-OR*.

© Negnevitsky, Pearson Education, 2005 **12**